Download Adobe Photoshop 2022 (Version 23.1) With Licence Key For Windows [32|64bit] 2022

Installing Adobe Photoshop is relatively easy and can be done in a few simple steps. First, go to https://adobe.com/photoshop and select the version of Photoshop that you want to install. Once you have the download, open the file and follow the on-screen instructions. Once the installation is complete, you need to crack Adobe Photoshop. To do this, you need to download a crack for the version of Photoshop you want to use. Once you have the crack, open the file and follow the instructions to apply the crack. After the crack is applied, you can start using Adobe Photoshop. Be sure to back up your files since cracking software can be risky. With these simple steps, you can install and crack Adobe Photoshop.

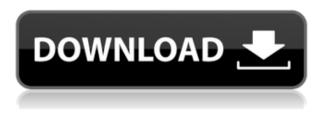

The burst mode effect in Lightroom 5 is pretty good. Naturally, it has a limit of 2,000 images at once. However, Lightroom 5 users can do everything they used to be able to in Lightroom 4. Save a preset, fine-tune and create presets, etc. But, if your excitement to use this feature needs to be measured in good moments only, you won't get too many of them. Lightroom 5 is still pretty buggy and unstable. Update managers that are always on the lookout for a new update are going to wait for Lightroom 5.1, at which point you are getting the next set of fixes. Adobe is a company that keeps modernizing their software. While I am not a big fan of Photoshop, it is a favorite amongst photographers. Admittedly, its old-school filters are adored by younger generations of fine artists and photographers. That said, Adobe has been working hard to attain a wider audience of users with good design sense. Photoshop + other related features are offered in a series of

Lightroom. Lightroom has an advantage here, because it is a free application. While Adobe offers Lightroom for free if you don't have a Photoshop subscription, most people are said to not be interested in the software. That is until they like it and it offers features they are missing in Lightroom. That's when they look for another, better (though not necessarily cheaper) editing software as well. Price is an important aspect when talking about pricing. Lightroom 5 is one of the best selling photography software products. It's definitely worth the money. Pro users, which I assume are users who have Photoshop and other cost-oppressive applications, are most interested in Lightroom. Lightroom 5 is a steal at around \$50, even though it offers photos editing features without Photoshop. For those taking the free route, there's always another option at hand. Although Lightroom 5 is not free, it uses fewer resources than Lightroom 4, which was freeware. Also, Lightroom 5 does bring numerous new features to Photoshop users, not to mention those who are looking for a better editing tool. However, the price is higher, and, with time, more people will just use Lightroom to save energy, time, and money, while also getting a better experience.

## Adobe Photoshop 2022 (Version 23.1) Activation Code With Keygen Windows 10-11 2023

As mentioned, each application can be a resource hog when it comes to RAM usage. It makes sense. We use software all day long with some constantly running in the background and other tasks getting maximized on the screen. Also, not knowing exactly how Photoshop uses RAM for specific features like using a lot of bitmaps can be misleading. I've seen others state that if Photoshop uses more RAM then why not just go get a harder drive, however, RAM isn't a technology of the past. It's very important nowadays as RAM starts to hit its limitations. It's why computers and CPU's are approaching 4GB of RAM. Granted, even 4GB is greater than most computers in the early 2000s, but multi-tasking some programs together can easily deplete all the RAM that exists. In addition, the operating system needs RAM too. If you do have issues with the RAM on your computer, you could always buy more RAM. It is not a perfect solution and the most important thing to remember with having more RAM is the cost! It is possible to use the same website for all your needs. In this case, you can post your work, keep track of your business, design your own website, and share your work with the rest of the world. It's not just a website, but an online store and portfolio all in one. We'd like to develop a web app which isn't just for users, but also for graphic designers, like a portfolio of our work. We'd like to develop a web app which isn't just for users, but also for graphic designers, like a portfolio of our work. It would display the images we make for our clients in high resolution and allow the user to share them easily with people. I'd like the web app to be able to hold many design files at once. The web app should be able to hold many design files at once. It would allow us to drag and drop the files to their due positions. All the files should be able to use the iCloud. The web app should be able to drag and drop the files to

their due positions. All the files should be able to use the **iCloud**.

Aside from all these, I'd also like the web app to be able to edit the images by saving them.

I'd like the web app to be able to edit the images by saving them. Click here to edit this page. e3d0a04c9c

## Adobe Photoshop 2022 (Version 23.1) Download free With License Key CRACK x32/64 {{ lAtest release }} 2023

Photoshop and Illustrator users can also collaborate easily online. Whether you're working on a team or solo, you can edit and annotate online using Collaborative Link for Photoshop. You can view and share high-quality images with an easy-to-use editor, without sharing your connection information online. IBM®'s powerful, awardwinning Watson technology can help you navigate and solve the most complex of issues. A new feature in Photoshop and the world's most comprehensive digital library for creative professionals, Photoshop Elements and Edge, gives you access to an extensive library of reference files, images, tutorials and educational videos. With over 5 million images, Photoshop is now the largest image library on the planet with over 500 GB of unique content. "Photoshop is the world's most powerful tool for visual storytelling," said Bob O'Donnell, managing director at DxO Labs. "It still has the breadth of the image editing market and its global reach, but new devices and the advent of AR bring new possibilities into people's hands - a harbinger of future features and more creative possibilities." "AI can be a game-changer and change the way we work," said Cory Schmitz, Director, Creative Technology, Adobe. "I can easily select the type of AI I want in each instance. It makes speeds and productivity faster and it's more effective. The AI in Photoshop brings us up into the future of what's coming next." The Adobe Photoshop CS7 has many advanced features. It is also known as the top graphic editing tool. In the earlier versions, the tools were more basic. Adobe Photoshop has become one of the best programs for manipulating the graphics. When it comes to photo editing, this is the best choice. It is a featurerich yet easy to use a package.

photoshop manipulation hd background download photoshop psd background full size hd download background images hd 1080p free download for photoshop png hd background images for photoshop editing 1080p free download 2022 photoshop hd background download 2019 background images hd 1080p free download for photoshop best background images hd for photoshop free download blue background hd for photoshop download psd file hd background images for photoshop editing 1080p free download adobe photoshop hd background images for photoshop editing 1080p free download

Photoshop is a free, powerful, and friendly piece of software. It is the most commonly used piece of software across the globe. It can be used for a variety of purposes, from editing images, creating graphics, and drawing vector graphics. Photoshop can help people to edit images in a creative way. It can be used for creating and editing photographs, posters, brochures, and logos. Photoshop can be used to fix, enhance, subtract, creat, and combine images from the real world. It can also be used to create and edit illustration, vector graphics, and many other projects. Adobe Photoshop is known to be one of the most powerful and professional image editing software's. It allows users to edit several types of images, photographs, vector graphics, postcard guizzes, and much more. The most common type of Photoshop the one which we use to edit image online. It is possible to edit photographs, logos, illustrations, drawings, and even the pages of a book with the help of this high-quality editing software. It can be used for its retail or commercial use to edit the various forms of images from the real world. Photoshop was initially developed by Corel Corporation as Photo-Paint. The very first Photoshop ran on the Macintosh

operating system. It was released on May 21, 1990. In 1993, Adobe bought out the company and renamed it as Adobe Photoshop. Since then, the company has sustained its success in the market of Photoshop. It is one of the most popular and powerful graphics editing software in the world today.

The user interface of Photoshop Elements sequences macOS and Windows hardware differently. On macOS, different series of windows are shown, with the final image sharing space with the Photos window. On Windows, a large dedicated workspace is used for handling images. On Windows 10, Elements gives you the chance to adjust the size of each window in Photoshop, making for a fluid user experience. Even though 3D workflows are being separated, as explained above, Photoshop's 3D tools will continue to work in Elements 11. They'll be used in more than one file type, including files created in the old style of working with full-featured Photoshop. Elements 11 also offers several new tools to integrate 3D content into your photos, if you fancy a go. Photoshop's crop tool can be found in the main edit window. As in other photo editing tools, you need to click and drag to define the crop boundaries. Elements 11's crop tool remembers where you started and stops dragging a selection out of the window, without letting you go out of bounds. Photoshop Elements' Panorama tool can be found in the top right corner of the edit workspace. To create an image, you need to drag the cursor around the subject to define the area you want. Photoshop will rotate the content automatically, in a pleasing way. Element's Depth of Field tool is found in the main edit window. It's much like the effect-driven tool in the regular user interface: there are a series of options and settings, and you need to drag the slider, or enter a number, to determine the effective in-focus area. If

you're new to DSLRs, find out how these works. Just don't use the default settings, unless you know what you're doing.

https://soundcloud.com/boayziliay/ffd-plugin-sketchup https://soundcloud.com/borissa47/adlmint-dll-autocad-2010-download https://soundcloud.com/etdiegusmo1975/st10-flasher-tool-v24brar https://soundcloud.com/boayziliay/crack-windows-loader-v206-full-version-reddragon https://soundcloud.com/nikolayalepe/wavecom-fastrack-m1306b-usb-modem-driverrar https://soundcloud.com/etdiegusmo1975/st10-flasher-tool-v24brar https://soundcloud.com/etdiegusmo1975/st10-flasher-tool-v24brar https://soundcloud.com/etdiegusmo1975/st10-flasher-tool-v24brar https://soundcloud.com/nikolayalepe/download-adobe-acrobat-8-professional-v810-keygen-zwt-5 https://soundcloud.com/borissa47/hama-racing-wheel-thunder-v18-software-download https://soundcloud.com/nikolayalepe/download-phir-hera-pheri-movies-1080p-torrent https://soundcloud.com/boayziliay/crack-windows-loader-v206-full-version-reddragon https://soundcloud.com/etdiegusmo1975/vivah-movie-download-in-hindi-hd-1080p https://soundcloud.com/nikolayalepe/hex-rays-arm-decompiler-cracked https://soundcloud.com/nikolayalepe/frozesecsa

- Selection improvements: Photoshop CC 2018's new selection tools provide you more artistically creative selections, by letting you be perfectly confident in the selection process. Not only does the new Select Non-Destructive Selection tool make accurate selections fast, it's intuitive and easy to use, and it can select any content with confidence. With one click, you can create a selection that covers an entire image. (The Non-Destructive Selection is in the new Content-Aware Fill tool!) The Brush Presets help reselect transparent parts of selections with the Colorize Selection, and you can use the new Radius Picker to dial in accurate brush settings, even for freehand selections. - New Smart Sharpen: Enhance or sharpen your images based on their content. Use the pixel-by-pixel Sharpening tool or setting to identify and correct puddles, surface blemishes, and defects so that you can get stunning depth and a beautiful finish. - Improved brush tools: New Abrasive Auto-Blend brushes let you work directly in Pixel mesh, so you can paint and blend seamlessly, and remove unwanted elements from your image. And for the

first time, you can apply Soften blend mode to your fonts and type, which softens the details of letters and keeps the rest of your image intact. - Fix-It panel: It improves a lot of the performance about fixing common photo issues, like overexposure, underexposure, and scene ideas, while increasing the reliability of restoration methods.

The recreation of decompressed video playback was now closely associated with Photoshop and it has never been possible before this. The new decompressed video technology known as Photoshop darkroom. The movie file which is compressed in the canon works, but still in medium format. It is used for digital work in the industry. Photoshop CT is used for a diagnosis of an injury, lesion, or abnormality. More From Macworld

- Apple work with Adobe to bring Photoshop to all Apple devices
- Top Mac apps or software for GSX 22 Apple Macbooks Pro and more
- 8 apps and software that you probably didn't know existed on Apple Macbooks
- The new ""thin light, 285mm lens with great photo and video quality" for Apple Macbooks Pro and Pro plus

Photoshop Elements also offers to take a photo from social media and instantly make it look like it was taken by an expert. This is very popular amongst amateurs as a means to quickly learn how to make their best photos. One of the best things about Photoshop elements is that it's free to use and cross platform, meaning it works perfectly on iOS, Android, Steam, and Windows. The use of modern graphics and a huge community means that Photoshop is in many ways the industry standard package and you can find it used in virtually every industry from the TV and film industry to non-pros like holidays.